# **ROMÂNIA JUDETUL SUCEAVA CONSILIUL LOCAL AL MUNICIPIULUI FALTICENI**

### **Project**

### **HOTĂRÂRE**

### privind participarea Municipiului Falticeni cu aport in numerar la majorarea capitalului social al S.C. ACET S.A Suceava

Consiliul Local al municipiului Fălticeni, județul Suceava: Având în vedere:

expunerea de motive a domnului primar, ing. Vasile Tofan, înregistrată la nr. 17957/11.08.2009;

In temeiul prevederilor art. 35, alin. 2 din Legea nr. 273/2006 privind finantele publice locale, cu modificarile si completarile ulterioare:

In conformitate cu prevederile art. 17, art. 36, alin. 1, art. 45, alin. 1 si art.47 din Legea nr. 215 / 2001 a administrației publice locale, republicată, cu modificările și completările ulterioare:

# HOTĂRĂȘTE

Art.1. Se aprobă subscrierea si depunerea de catre Municipiul Falticeni a sumei de 99.997,3 lei reprezentand participarea cu aport in numerar la majorarea capitalului social al S.C. ACET S.A. Suceava, in vederea intocmirii documentatiei tehnice necesare obtinerii finantarii din fonduri structurale pentru obiectivul "Modernizarea infrastructurii de apa si apa uzata in Judetul Suceava".

Art.2. (1) In schimbul aportului prevazut la art. 1, S.C. ACET S.A Suceava va emite pe numele Municipiului Falticeni un numar de 6.305 actiuni cu valoare nominala pe actiune de 15,86 lei.

 $(2)$ Municipiul Falticeni, in calitate de actionar la S.C. ACET S.A Suceava, prin reprezentantul sau in Adunarea Generala a Actionarilor, va urmari modul in care va fi utilizat aportul de capital.

Art.3. Directia economică și Direcția tehnică din cadrul Primăriei municipiului Fălticeni vor duce la îndeplinire prevederile prezentei hotărâri.

**INITIATOR** PRIMAR, Ing. Vasile Tofan

Javes

Avizat. Secretar municipiu. **Mihaela Busuioc** 

#### **ROMANIA JUDETUL SUCEAVA MUNICIPIUL FALTICENI PRIMAR** Nr. 17957 din 11.08.2009

#### **EXPUNERE DE MOTIVE**

la proiectul de hotarare privind participarea Municipiului Falticeni cu aport in numerar la majorarea capitalului social al S.C. ACET S.A Suceava

In vederea finantarii aplicatiei judetului Suceava prin Programul Operational Sectorial de Mediu, se impune intocmirea studiului de fezabilitate, a proiectului tehnic, a detaliilor de executie, a documentatiei de autorizare si a documentatiei de atribuire pentru obiectivul "Modernizarea infrastructurii de apa si apa uzata in Judetul Suceava".

Pentru judetul Suceava, pregatirea aplicatiei pe POS de Mediu a inceput prin municipiul Suceava care beneficiaza de programul ISPA: "Reabilitarea si modernizarea sistemelor de alimentare cu apa si de apa uzata din orasul Suceava, localizat in judetul Suceava, Romania -2005/RO/16/P/PE/004". Beneficiar final al POS Mediu este operatorul regional S.C. ACET S.A Suceava, in conformitate cu prevederile Memorandumului de Finantare incheiat intre Comisia Europeana(semnat la data de 29.11.2005) si Guvernul Romaniei(semnat la data de 10.03.2006).

Una din sarcinile Programului ISPA pentru municipiul Suceava este intocmirea de catre Consultantul EPTISA Spania & MVV Energie AG Germania a Aplicatiei pentru Fondurile de Coeziune pentru municipiul Suceava si celelalte 6 localitati din judetul Suceava, in care S.C.ACET S.A. asigura servicii de alimentare cu apa si de canalizare ca Operator Regional (municipiile Falticeni, Campulung Moldovenesc si Vatra Dornei si orasele Gura Humorului, Siret si Solca). Aplicatia consta in intocmirea Master Planului, a studiului de fezabilitate(SF), a proiectului tehnic(PTh.), a detaliilor de executie, a documentatiei pentru autorizare si a documentatiei de atribuire.

Aceasta sarcina este cuprinsa in contractul de Asistenta Tehnica si Supervizare incheiat la data de 28.11.2007 intre Oficiul Plati Consultanta Phare Bucuresti - Ministerul Finantelor Publice(Autoritate Contractanta) si Consortiul EPTISA Spania & MVV Energie AG Germania (Consultant), iar prin Addendumul nr. 1 la contractul mentionat, incepand cu data de 31.01.2008, S.C.ACET S.A Suceava a devenit Autoritate Contractanta, in concordanta cu prevederile Acordului de Implementare a Masurii ISPA incheiat la 08.01.2008 intre Oficiul Plati Consultanta Phare Bucuresti si S.C.ACET S.A. Suceava.

Pentru ca aplicatia sa fie eligibila prin POS de Mediu, criteriile de eligibilitate impun ca aplicatia sa fie pregatita la nivel regional, respectiv pentru toate cele 114 unitati administrativ-teritoriale ale judetului Suceava, pentru a fi finantata din Fondurile de Coeziune, iar pentru intocmirea documentatiei cu respectarea procedurilor privind achizitiile publice este necesara suplimentarea pretului initial al contractului cu suma de 525.000 Euro.

Aplicatia pe POS de Mediu pentru judetul Suceava este de aproximativ 120 milioane de Euro, suma ce poate fi accesata din Fonduri Structurale, motiv pentru care se impune asigurarea sursei de finantare pentru intocmirea studiului de fezabilitate, a proiectului tehnic, a detaliilor de executie, a documentatiei pentru autorizare si a documentatiei de atribuire.

Fata de cele prezentate, propun spre analiza si aprobare Consiliului Local al municipiului Falticeni proiectul de hotarare privind participarea Municipiului Falticeni cu aport in numerar la majorarea capitalului social al S.C. ACET S.A Suceava.

> **INITIATOR** PRIMAR. Ing. Vasile Tofan

**PROIECT** 

#### ROMANIA **JUDEȚUL SUCEAVA** CONSILIUL LOCAL AL MUNICIPIULUI **FALTICENI**

#### **HOTĂRÂRE**

#### privind aprobarea virărilor de credite bugetare și modificarea Programului de investiții pe anul 2009

Consiliul Local al Municipiului Fălticeni, județul Suceava: Având în vedere:

expunerea de motive a domnului primar, ing. Vasile Tofan, înregistrată la nr. 17954 din  $11.08.2009;$ 

În baza prevederilor art. 19, alin.(2), art. 35, alin.(2), art. 48 alin. (1) și ale art. 49, alin. (4) din Legea nr. 273 / 2006 privind finanțele publice locale, cu modificările și completările ulterioare;

În temeiul prevederilor art. 36, alin. 4, lit. "a", art. 44, alin. 1, art. 45, alin. 2, lit. "a" și ale art. 49 din Legea nr. 215/2001 a administratiei publice locale, republicată, cu modificările și completările ulterioare;

#### **HOTĂRĂSTE**

Art. 1: Se aprobă redistribuirea sumei de 100.000 lei de la Titlul XII - "Active nefinanciare", din cadrul Capitolului 65.02 - "Învățământ", la Titlul XIII - "Active financiare", din cadrul Capitolului 70.02 - "Locuințe, servicii și dezvoltare publică", în vederea participării cu aport în numerar la majorarea capitalului social al S.C. ACET S.A. Suceava.

Art.2: Se aprobă modificarea Programului de investitii din bugetul local pe anul 2009, conform anexei care face parte integrantă din prezenta hotărâre.

Art. 3: Se aprobă virările de credite în bugetul local pe anul 2009, după cum urmează:

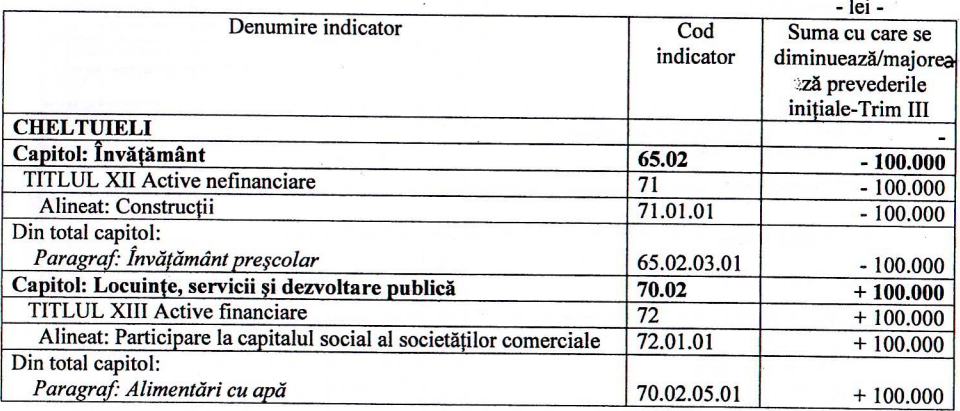

Art.4: Direcția Economică din cadrul Primăriei Municipiului Fălticeni va duce la îndeplinire prevederile prezentei hotărâri.

**INITIATOR** PRIMAR, **Ing. Vasile Tofan** 

Hawel

**AVIZAT SECRETAR MUNICIPIU, Mihaela Busuioc** 

Nr. 17954 | 11.08. 2009

#### **ROMÂNIA JUDETUL SUCEAVA** PRIMĂRIA MUNICIPIULUI FĂLTICENI

### **EXPUNERE DE MOTIVE** privind aprobarea virărilor de credite bugetare și modificarea Programului de investiții pe anul 2009

Proiectul "Modernizarea infrastructurii de apă și apă uzată în județul Suceava", proiect ce va fi finanțat prin Programul Operațional Sectorial de Mediu, se ridică la suma de aproximativ 120 milioane de euro.

Pentru a accesa această sumă din fonduri structurale europene, se impune asigurarea sursei de finanțare pentru întocmirea studiului de fezabilitate, a proiectului tehnic, a detaliilor de execuție și a documentației de autorizare și atribuire.

Operatorul unic regional care asigură serviciul public de alimentare cu apă și canalizare - S.C. "ACET" S.A. Suceava - nu are resurse financiare pentru aceste cheltuieli iar de modernizarea infrastructurii de apă potabilă și apă uzată vor beneficia comunitățile locale din județul Suceava. Astfel, localitățile componente, alături de Consiliul Județean Suceava, pot contribui cu aport în numerar la majorarea capitalului social al acestei societăți, asigurând astfel susținerea financiară pentru ca proiectul de modernizare să fie eligibil la finanțare din Fondurile de Coeziune Europene.

La data de 31.12.2008, aportul de capital al Municipiului Fălticeni era de 377.309,40 lei, reprezentând o cotă de participare la capitalul social al S.C. "ACET" S.A. Suceava de 7,2956 %.

În Programul de investiții pe anul 2009 am avut prevăzută suma de 100.000 lei pentru asigurarea racordării la utilități a Grădiniței cu program normal, constructie finanțată prin transferuri de la bugetul de stat. Având în vedere că în acest an, datorită crizei financiare, nu am mai primit fonduri pentru continuarea investitiei si lucrările au fost sistate, nu vom putea realiza racordarea construcției la utilități până la sfârșitul anului.

Propun Consiliului Local ca suma de 100.000 lei să fie redistribuită în vederea majorării aportului la capitalul social al S.C. "ACET" S.A. Suceava.

#### PRIMAR,

Ing. Vasile Tofan

House